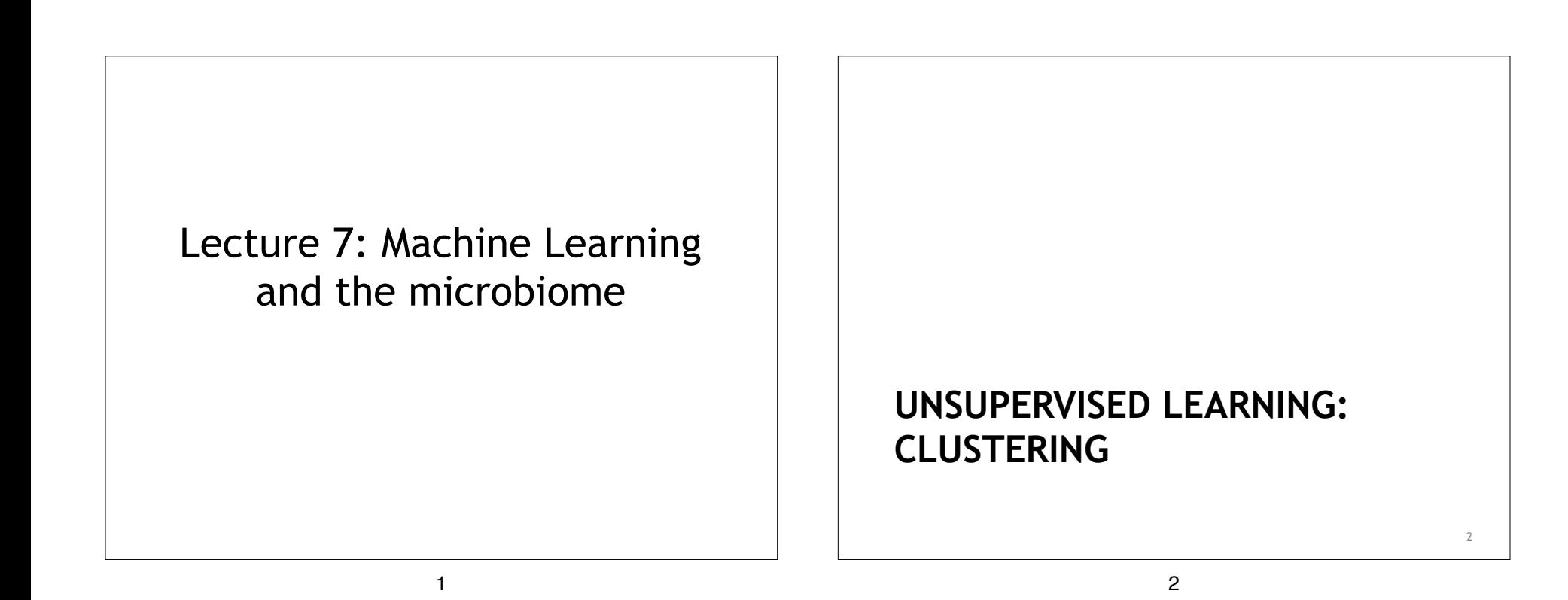

## How do we understand clustering?

- What does it mean for the data to be clustered?
- What meaning do the clusters have?
- How do you know the data can be clustered?

# Definition

- Clustering analysis methodologies for describing proximity between objects
- Hierarchical clustering a set of descriptive techniques for grouping objects by similarity
- Discrete clustering a set of techniques for assessing membership of objects in one of several groups.

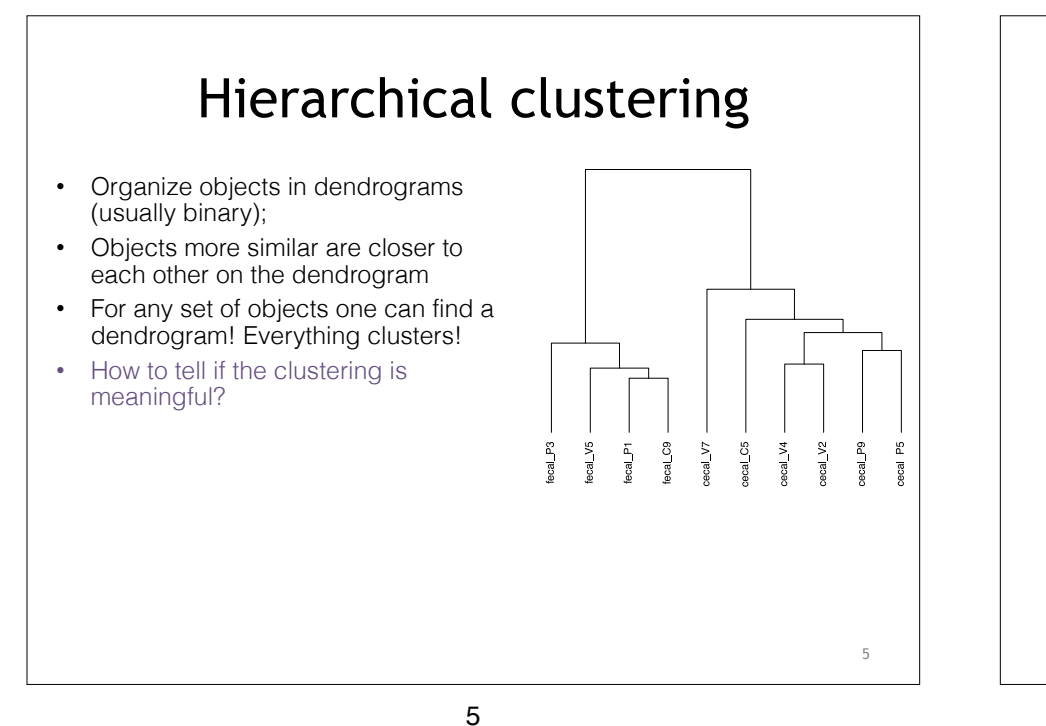

# Hierarchical clustering algorithm

- Start with a dissimilarity matrix
- Join the 2 most closely related objects
- Remove the joined objects from the matrix
- Add a new object that represents the joint group (complete, average, single)
- Repeat until no objects remain in the matrix

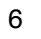

6

8

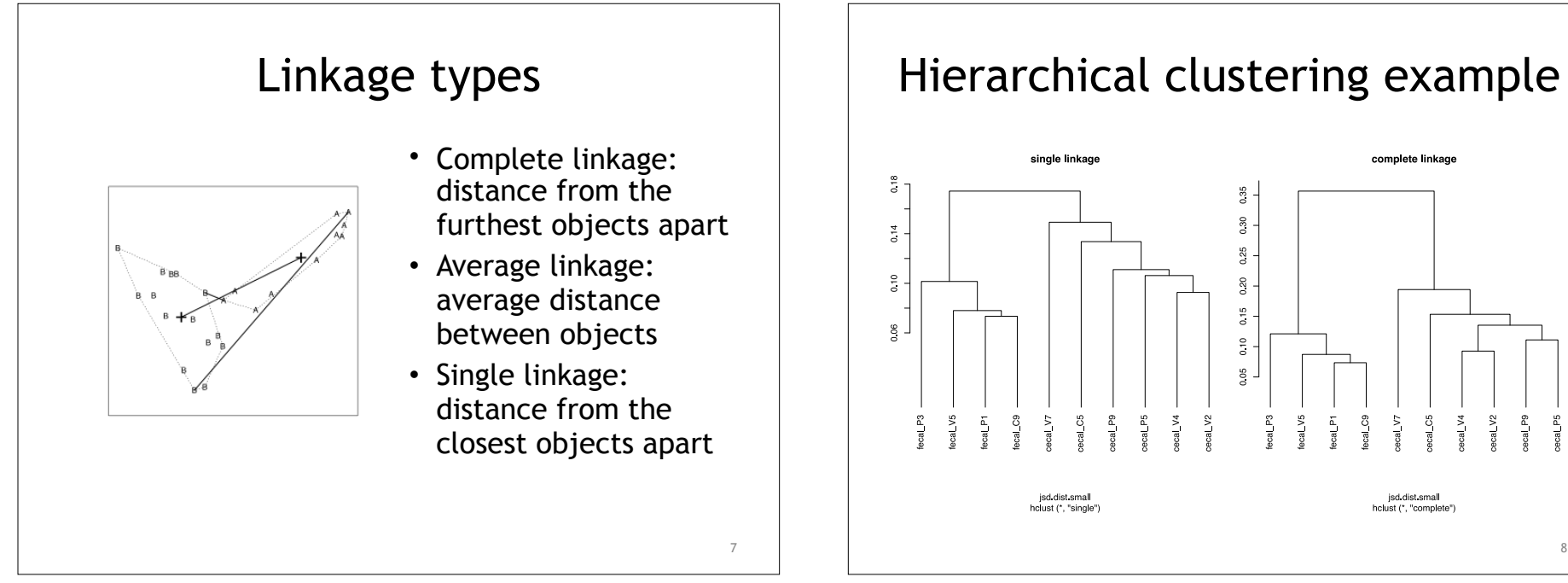

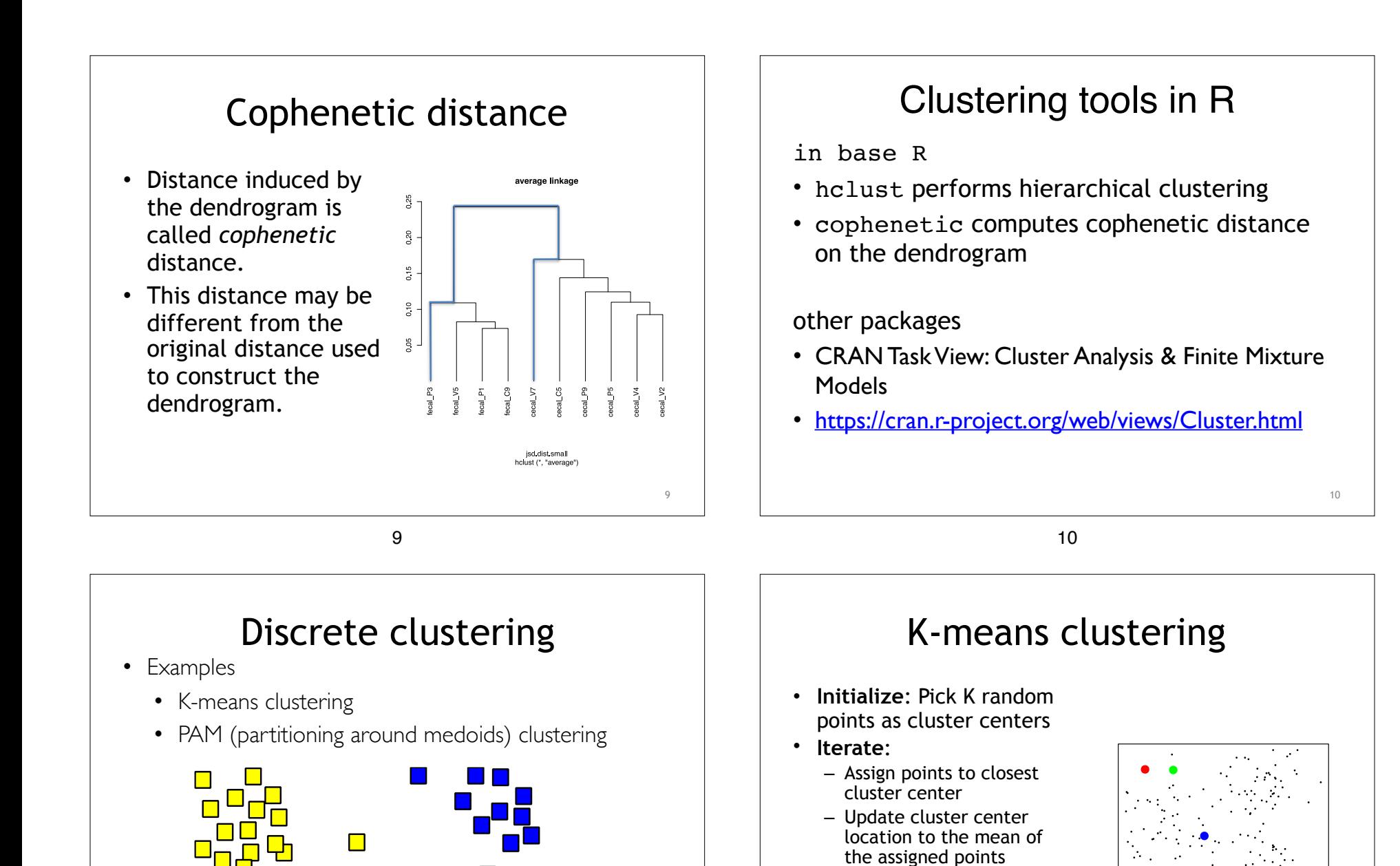

 $\Box$ 

12

• **Stop** when no points change cluster assignment (convergence)

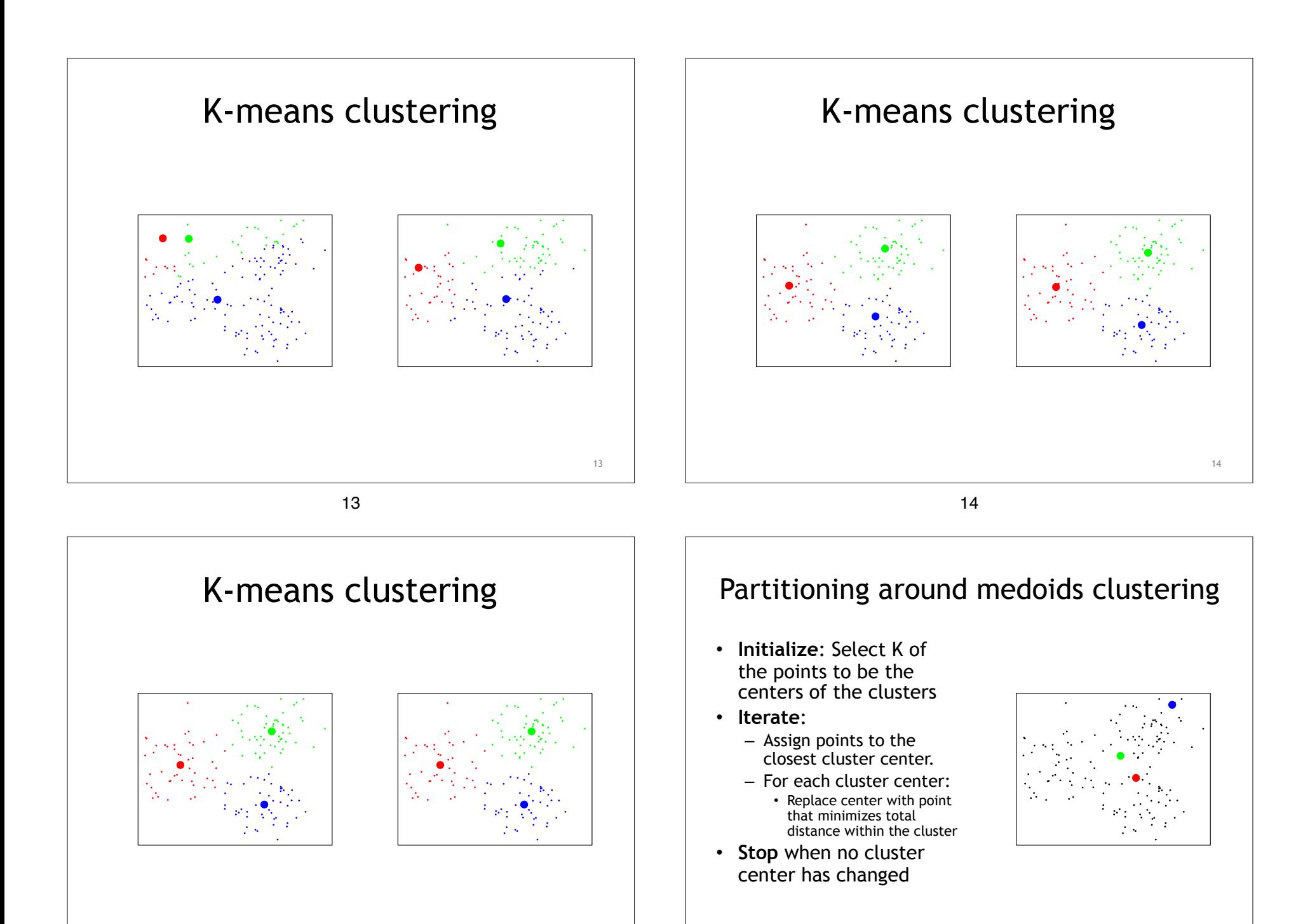

15

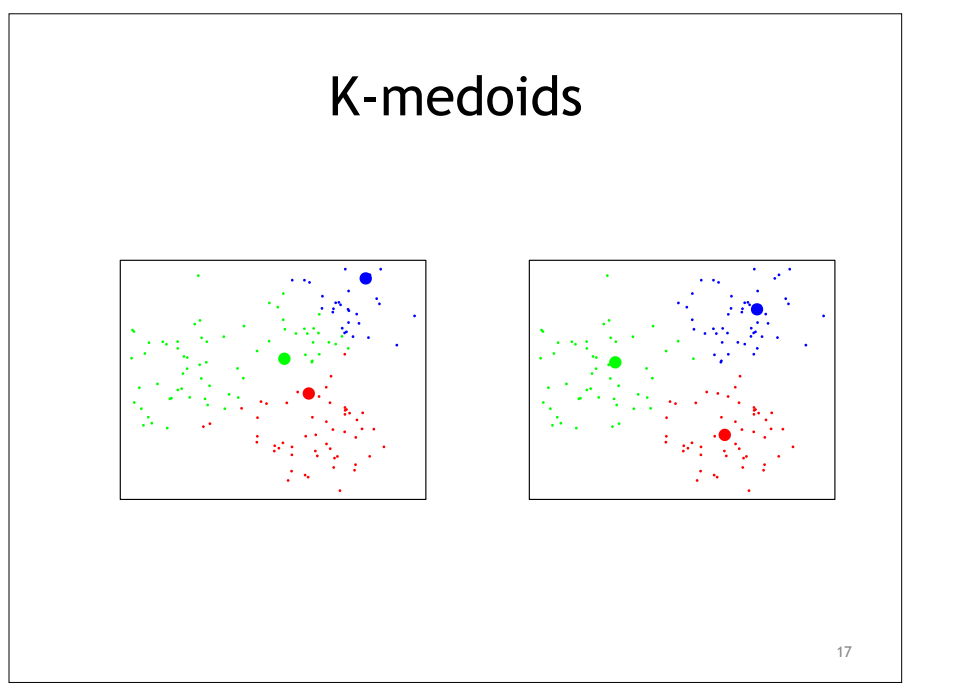

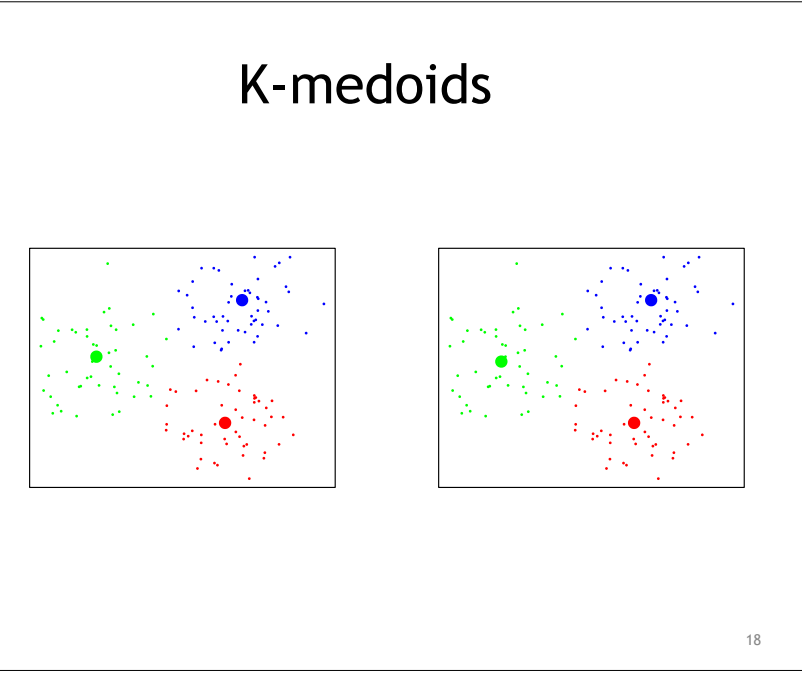

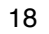

In R:

- Libraries: cluster and clusterSim
- pam: partitioning around medoids algorithm
- clusGap: gap statistic

## How to select the number of clusters?

- Use measures of how good the clusters describe the structure of the data for varying number of clusters.
	- F-statistic: Calinski-Harabasz index
	- Silhouette method
	- Gap statistic: a metric based on within group distances defined using permutations

19

# F-statistic

- Let (+> 6-3 7 6?7 2<8 4!@
	- Let<br>  $-$  SSW is the sum of squares within clusters;
	- SSB is the sum of squares between clusters.
	- F  $[CH\text{-index}] = (SSB/(K-1))/(SSW/(n-K))$ 
		- increase to the CDA (N-1)) (SSW/(II-N))<br>- Ratio of average between cluster distance and Ratio of average between cluste<br>average within cluster distance  $\mathbb{R}$ "
	- Larger index value indicates better clustering:
- $\sim$  2. Equinely value indicates better etastering. the F index;
	- When within cluster variability is low the index is higher.  $\alpha$   $\alpha$   $\beta$   $\beta$ ty is l

# Silhouette

- $\cdot$  Let  $\cdot$  Let  $\cdot$  . The set of  $\cdot$  is the set of  $\cdot$  is the set of  $\cdot$  is the set of  $\cdot$  is the set of  $\cdot$  is the set of  $\cdot$  is the set of  $\cdot$  is the set of  $\cdot$  is the set of  $\cdot$  is the set of  $\cdot$  is the se
	- a(i) is average distance to other objects within the same cluster;
	- $\begin{array}{c|c|c|c|c} \hline (11-N) & -b(i) & \text{distance to the closest object outside the} \end{array}$ cluster.
		- $s(i) = [b(i) a(i)] / max(a(i), b(i))$
		- $-1 \le s(i) \le 1$

21

• s(i) closer to 1 indicates best clustering; when The meaning  $a(i)$  is vanishingly small and  $b(i)$  is much larger than a(i).

22

22

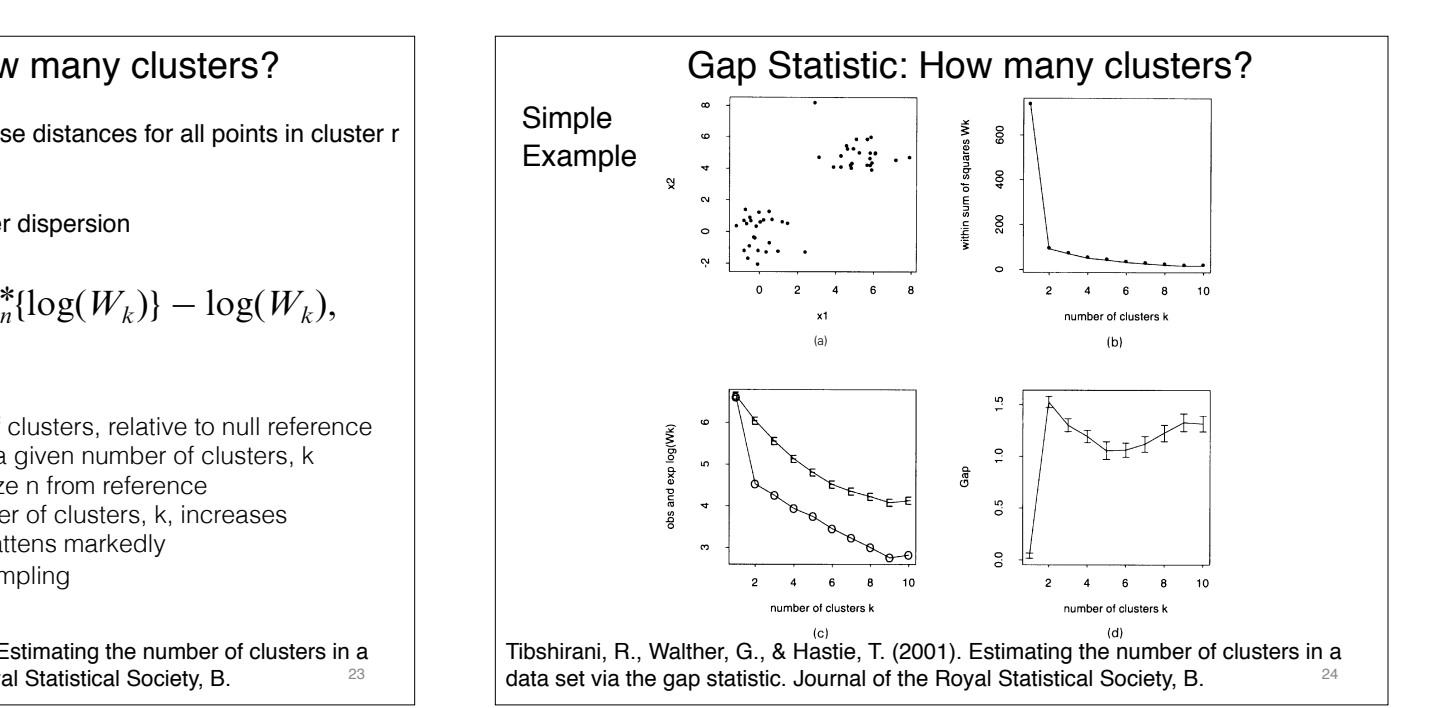

21  $\overline{\phantom{a}^{34}}$  .  $\overline{\phantom{a}^{34}}$  $18.1834(18.129)$ 

Gap Statistic: How many clusters? **Example 2011** 6. The Statistic Blue of the Statistic and Statistic and Statistic and Statistic and Statistic and Statistic and Statistic and Statistic and Statistic and Statistic and Stat  $\begin{array}{ccc} \mathbf{2} & \mathbf{2} & \mathbf{2} & \mathbf{2} \\ \mathbf{2} & \mathbf{2} & \mathbf{2} & \mathbf{2} \\ \mathbf{2} & \mathbf{2} & \mathbf{2} & \mathbf{2} \end{array}$  $\left\{ \begin{array}{ccc} D_r=\sum\limits_{i:i'\in C}d_{ii'} & \text{sum of the pairwise distances for all points in cluster r} \end{array} \right. \qquad \left\{ \begin{array}{ccc} \text{Simple} & \bar{\psi}_{i'} & \bar{\psi}_{i'} & \bar{\psi}_{i'} & \bar{\psi}_{i'} \end{array} \right\}$  $k$   $\begin{bmatrix} 2 \\ 1 \end{bmatrix}$  .  $k$ !" ! !  $D_r = \sum_{i,i' \in C_r} d_{ii'}$  sum of the pair

 $W_k = \sum\limits_{i=1}^k \frac{1}{2n} \; D_r. \qquad \mathsf{W_k}$  - within-cluster di  $r = 1$  $\mathbf{1}$  $2n_r$  $W_i = \sum_{k=1}^{\infty} \frac{1}{k!} D_{i}$  W<sub>k</sub> - within-cl

!"#\$ %\$ \$%&'()& \*+, )-% ).+/0('&)%, %1234(%5 627 82)29 6:7 .;)-;< &'3 +\* &='2,%& \*'<0);+< -3 9 607 \*'<0);+<&

 $(1, 2, 3, 4, 5, 6, 7)$  , and  $(2, 3, 4, 5, 6, 7)$  ;  $(3, 3, 4, 5, 7)$  ;  $(3, 3, 4, 7)$ ,  $(4, 3, 7)$ ,  $(5, 3, 7)$ ,  $(6, 3, 7)$ ,  $(7, 3, 7)$ 

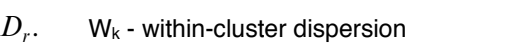

$$
Gap_n(k) = E_n^* \{ \log(W_k) \} - \log(W_k),
$$

 $21$ 

 $\vert$  . Gap Statistic: Gap Statistic:

 $\overline{\phantom{a}}$  )  $\overline{\phantom{a}}$  )  $\overline{\phantom{a}}$ 

 $\mathcal{A} \subset \mathcal{A}$ 

 $\sim$  6-3  $\sim$ 

 $\overline{a}$ 

- A statistic representing the strength of clusters, relative to null reference distribution of clustering strength, for a given number of clusters, k
- $\bullet$   $\epsilon_{n}^{*}$  denotes expectation for sample size n from reference
- $E_n$  denotes expectation for sample size in from reference<br>• W<sub>k</sub> decreases monotonically as number of clusters, k, increases
- $v_k$  decreases monotonically as number of clusters,  $k$ , increase flattens markedly
- $\frac{1}{2}$   $\frac{1}{2}$   $\frac{1}{2}$   $\frac{1}{2}$  $\bullet$  reference distribution defined by resampling  $4$  34(' ...)-4 2(' ...)-4 2(' ...)-4 34(' ...)-4 34(' ...)-4 34(' ...)-4 34(' ...)-4 34(' ...)-4 34(' ...)-4 34(' ...)-4 34(' ...)-4 34(' ...)-4 34(' ...)-4 34(' ...)-4 34(' ...)-4 34(' ...)-4 34(' ...)-4 34(' ...)-4 34('

23  $\vert$  Tibshirani, R., Walther, G., & Hastie, T. (2001). Estimating the number of clusters in a data set via the gap statistic. Journal of the Royal Statistical Society, B.  $\frac{1}{\sqrt{2}}$  Tibshirai

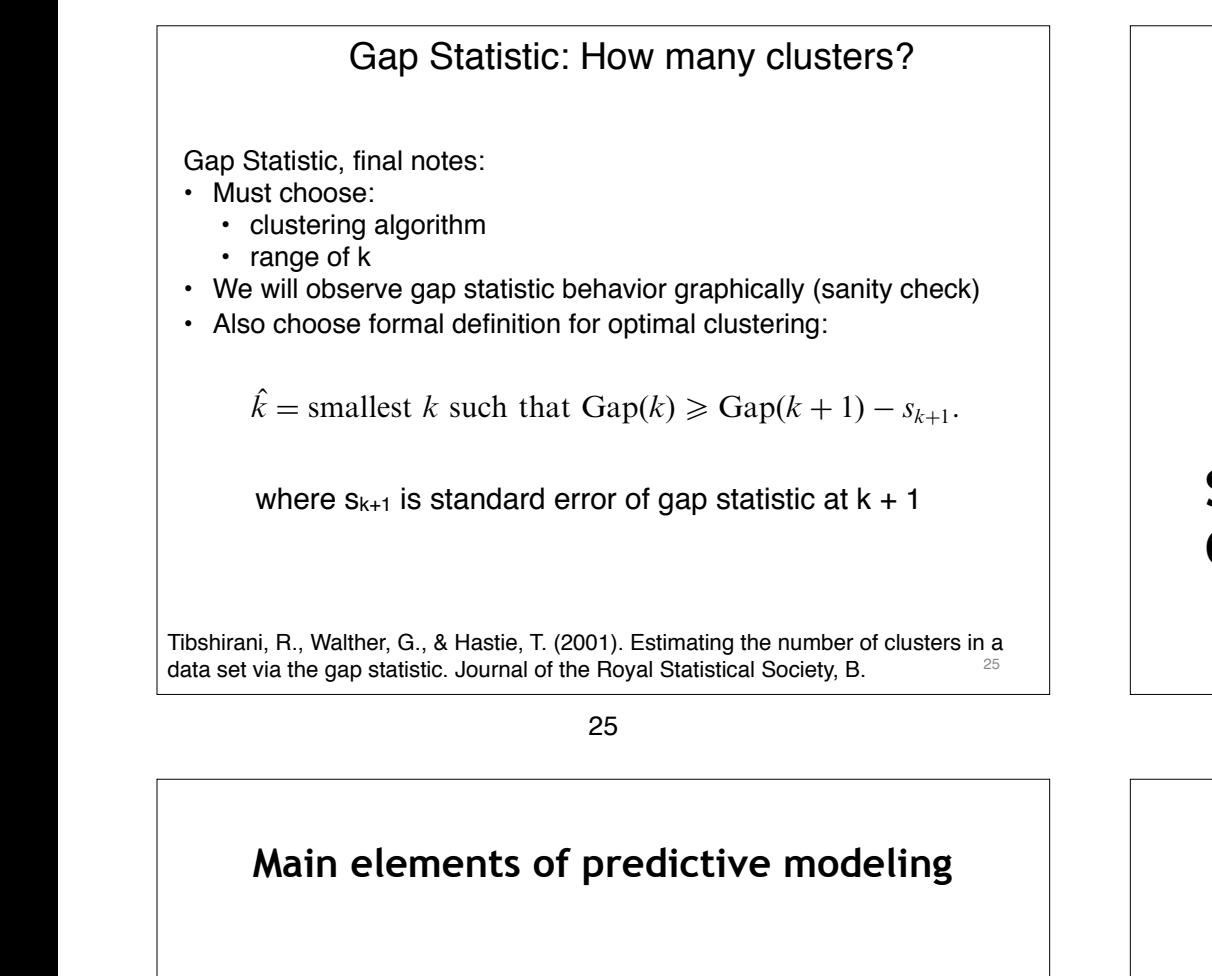

 $\begin{array}{|c|c|c|c|c|}\hline \text{I. Model selection} & & & & \\\hline \end{array}$ **1. Model selection**

Out of many possible models find the ones that are most probably accurate<br>
(and also have other desired properties) (and also have other desired properties).

### **8**  $\overrightarrow{2.}$  **Error estimation**

 $\blacksquare$  Estimate how accurate the final model will be in future applications  $(i.e., in the population where we sampled from).$ 

> Very important Model Selection + Error Estimation approach: **Repeated Nested n-Fold Cross Validation (RNCV)**

## **SUPERVISED LEARNING: CLASSIFICATION**

#### 26

26

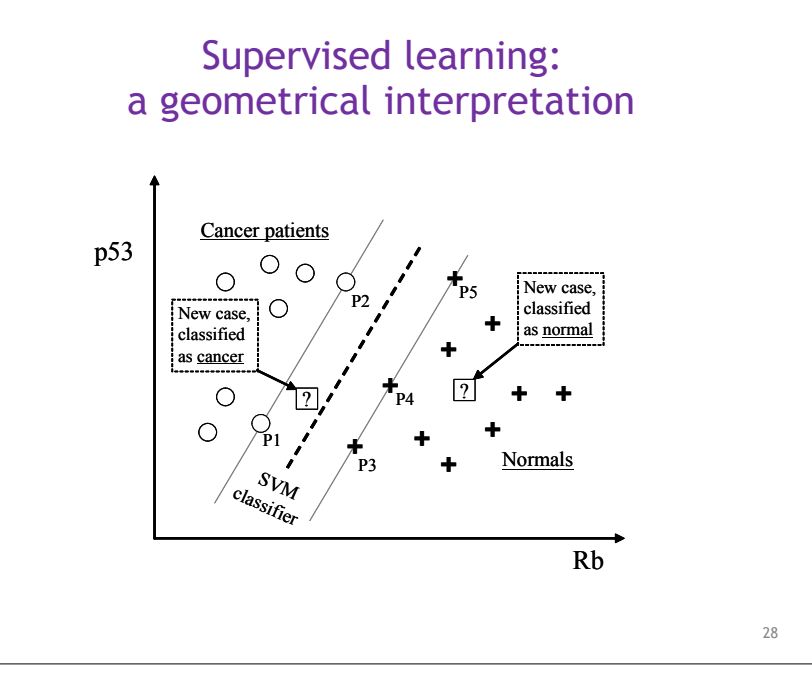

### "Curses" of High-dimensionality (especially with small samples):

- Some methods may not compute at all
	- e.g. classical multiple regression
- Some methods give bad results
	- KNN
	- Decision trees
- Very slow analysis
- Very expensive/cumbersome clinical application

29

• Very easy to overfit if you're not diligent

### **Two (very real and very unpleasant) problems: Over-fitting & Under-fitting**

- Over-fitting (a model to your data)
	- building a model that is good in original data but fails to generalize well to fresh data
- Under-fitting (a model to your data)
	- building a model that is poor in both original data and fresh data

30

30

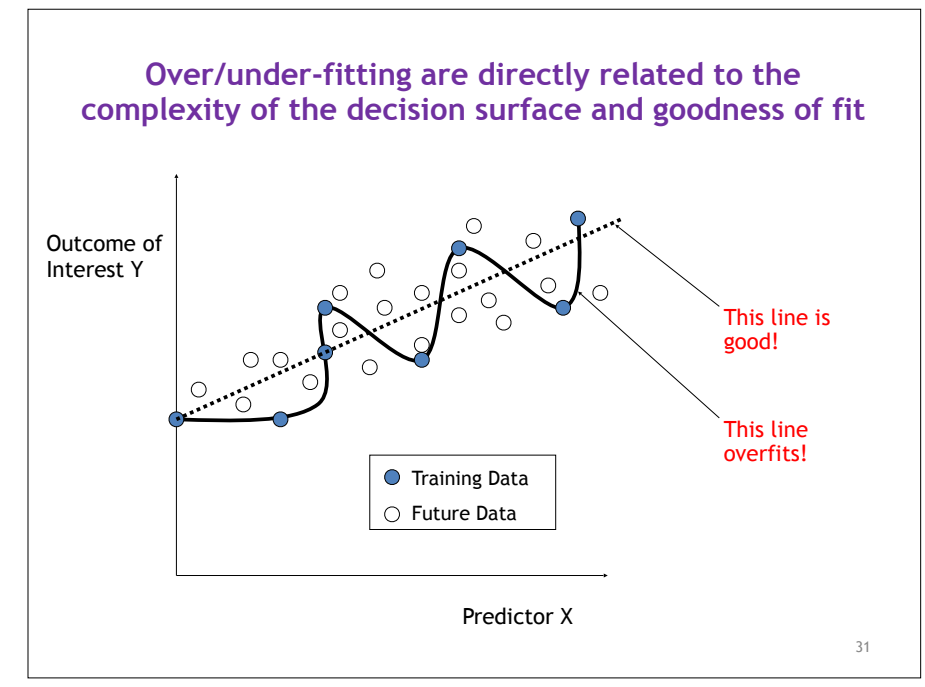

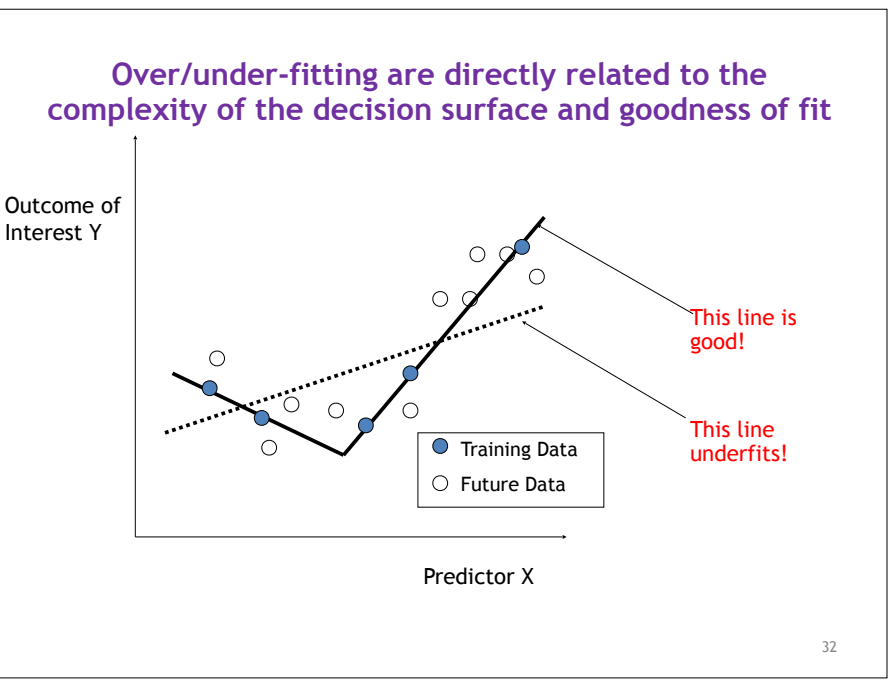

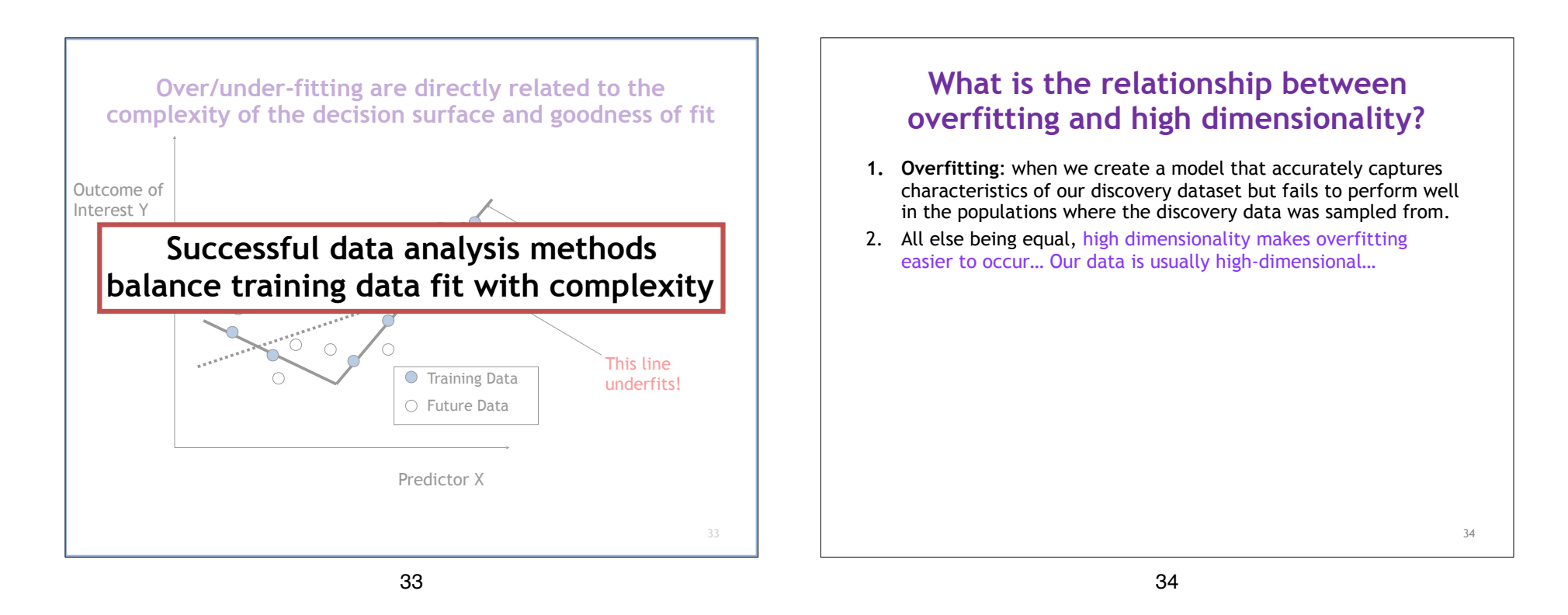

### **Cross Validation: A general method for balancing tendency to under/over-fit**

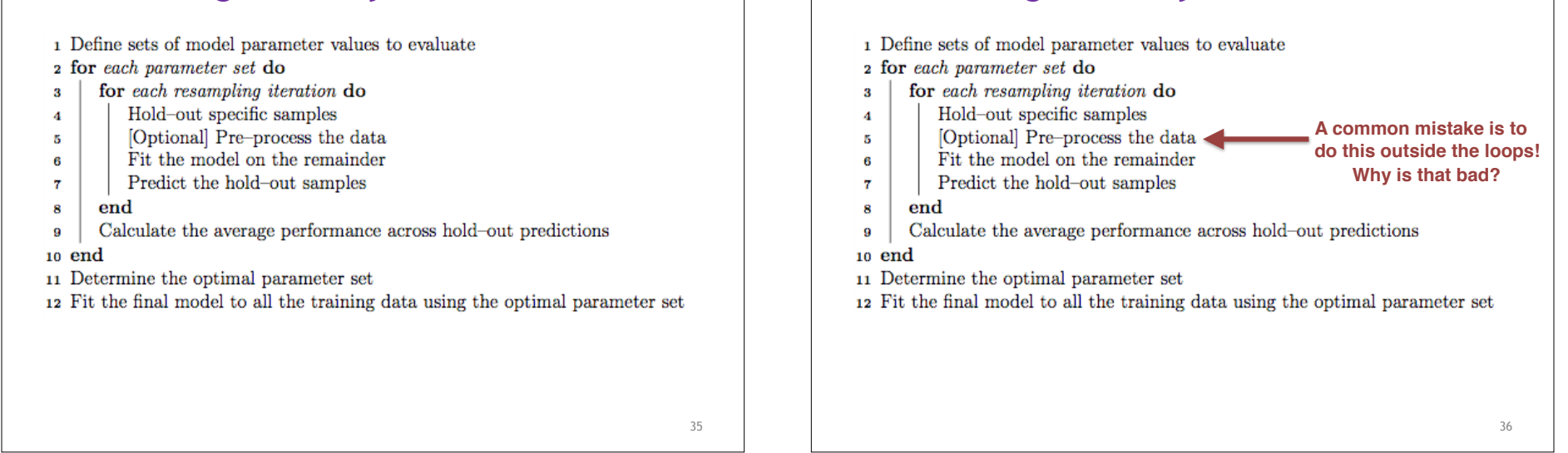

**Cross Validation: A general method for balancing tendency to under/over-fit**

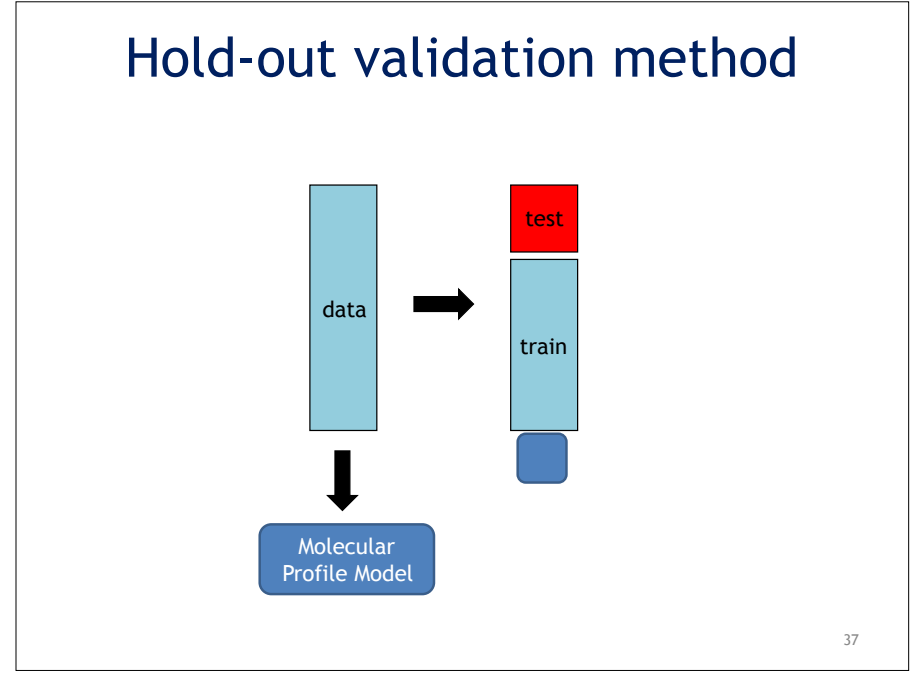

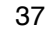

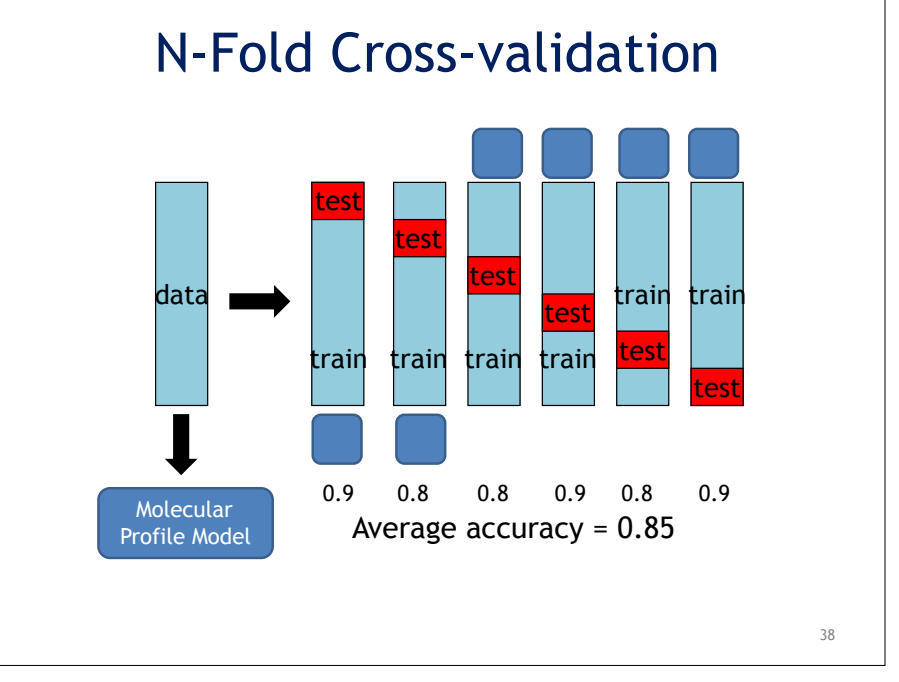

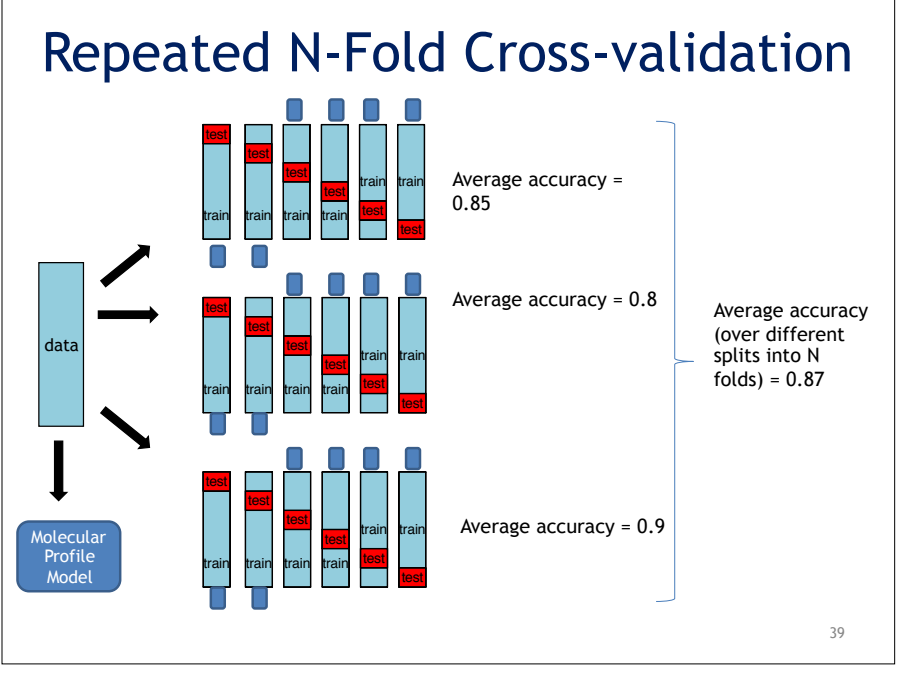

# Measures of classification error

- Accuracy: proportion of correct classifications
	- The number of times the classifier gives the correct result divided by the total number of test cases.
- Area under receiveroperator characteristic curve (AUC).

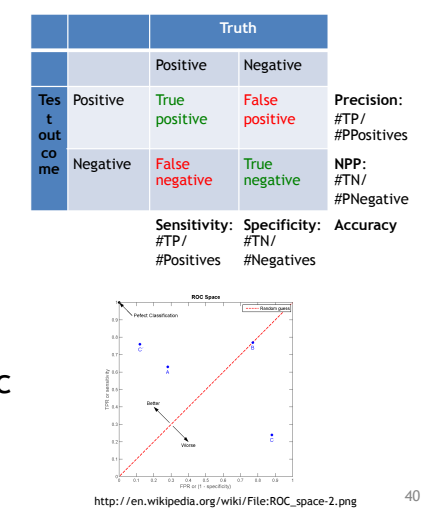

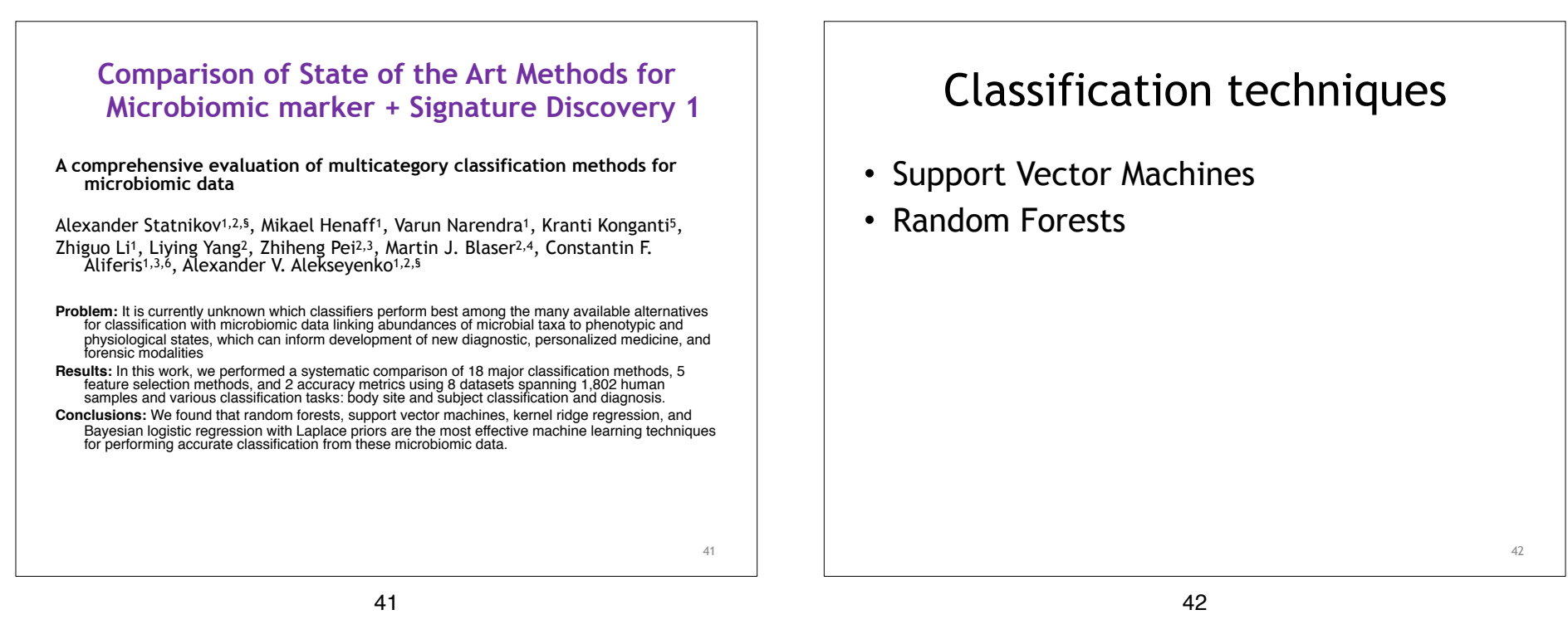

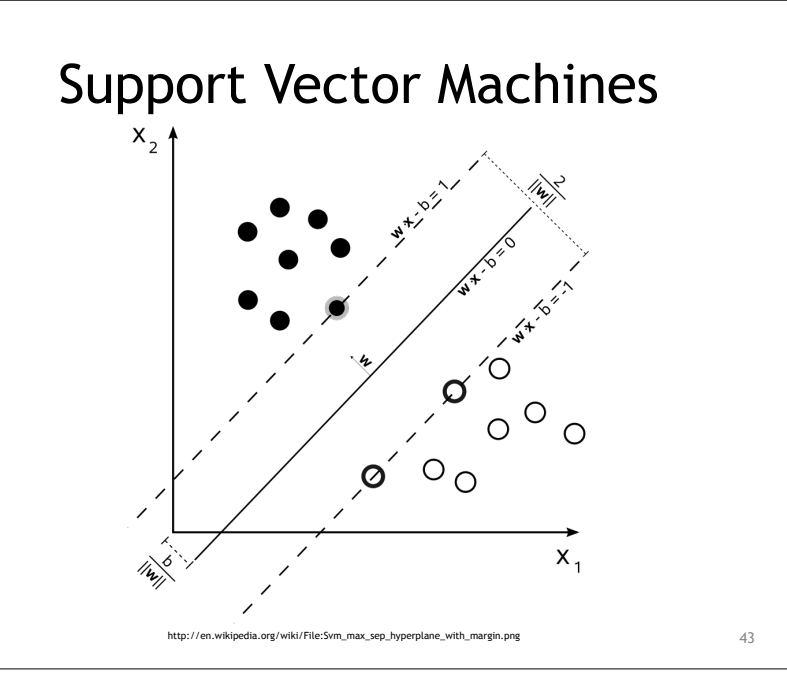

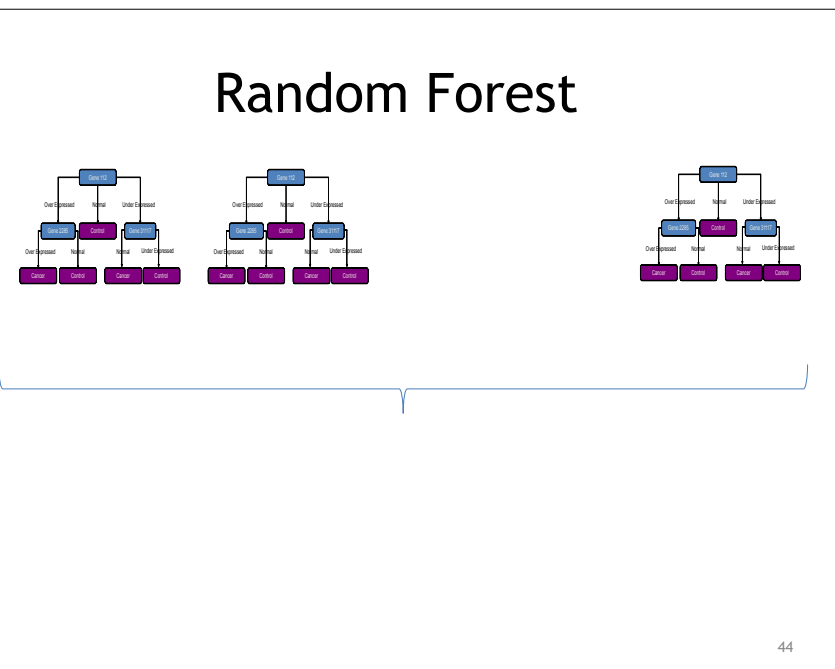

### Random Forests v. SVM…

- 1. RFs perform well, on par with SVMs in terms of predictive accuracy (depends on data).
- 2. RFs are slower than SVMs for typical HD molecular datasets.
- 3. RFs do not require to set up variable selection, model selection and error estimation separately because it is embedded (CV still recommended, though).
- 4. RFs often produce large, complicated, hard to explain models ("Black box")

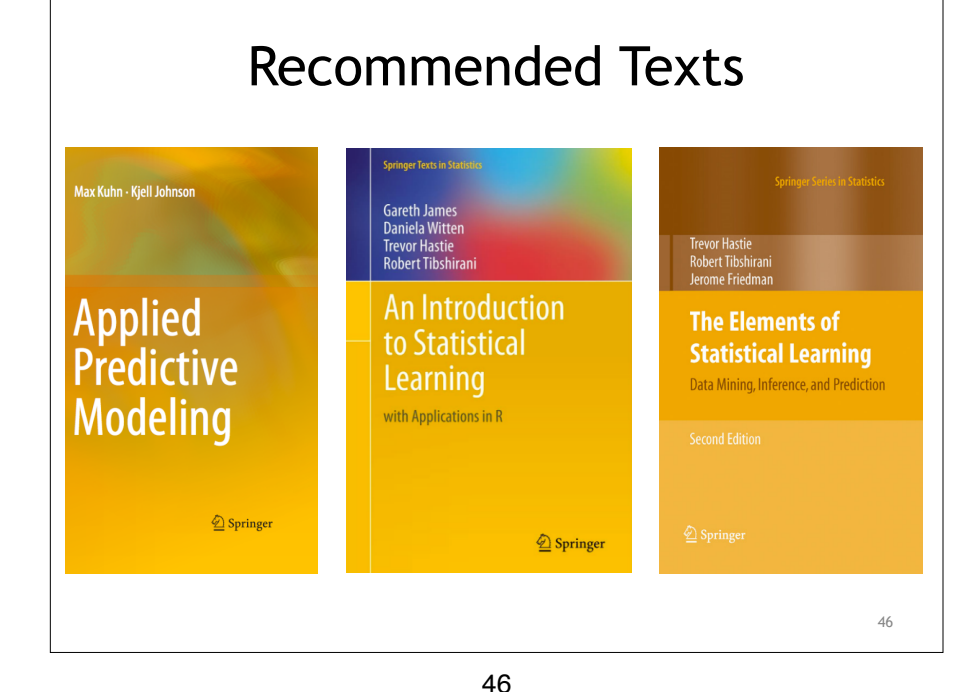

45

45

47

## Recommended Packages

The caret package (short for Classification And REgression Training) is a set of functions that attempt to streamline the process for creating predictive models. The package contains tools for:

- data splitting
- pre-processing
- feature selection
- model tuning using resampling
- variable importance estimation

Caret: http://topepo.github.io/caret/modelList.html Parsnip (new): https://tidymodels.github.io/parsnip/ https://github.com/tidymodels